# **SAP Security Job Interview Questions And Answers**

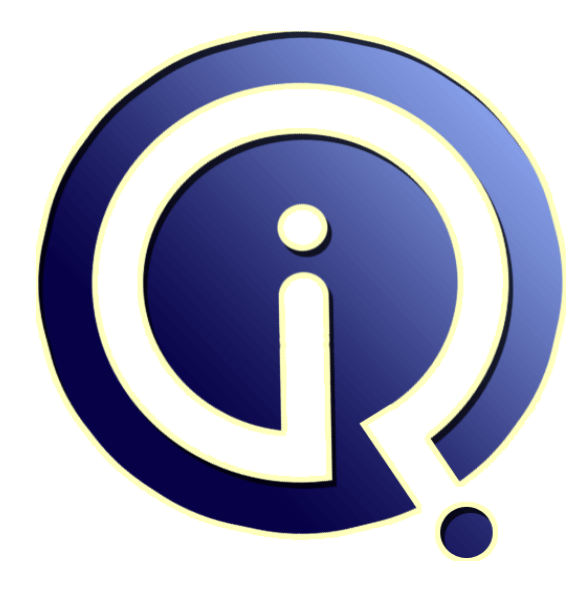

# **Interview Questions Answers**

**https://interviewquestionsanswers.org/**

# **About Interview Questions Answers**

**Interview Questions Answers . ORG** is an interview preparation guide of thousands of Job Interview Questions And Answers, Job Interviews are always stressful even for job seekers who have gone on countless interviews. The best way to reduce the stress is to be prepared for your job interview. Take the time to review the standard interview questions you will most likely be asked. These interview questions and answers on SAP Security will help you strengthen your technical skills, prepare for the interviews and quickly revise the concepts. 

If you find any **question or answer** is incorrect or incomplete then you can **submit your question or answer** directly with out any registration or login at our website. You just need to visit **SAP Security** Interview Questions And Answers to add your answer click on the *Submit Your Answer* links on the website; with each question to post your answer, if you want to ask any question then you will have a link *Submit Your Question*; that's will add your question in SAP Security category. To [ensure quality,](https://interviewquestionsanswers.org/_SAP-Security) each submission is checked by our team, before it becomes live. This SAP Security Interview [preparation PDF was generated at](https://interviewquestionsanswers.org/_SAP-Security) **Wednesday 29th November, 2023** 

You can follow us on FaceBook for latest Jobs, Updates and other int[erviews material.](https://interviewquestionsanswers.org/_SAP-Security) [www.facebook.c](https://interviewquestionsanswers.org/_SAP-Security)om/InterviewQuestionsAnswers.Org

Follow us on Twitter for latest Jobs and interview preparation guides. [https://twitter.com/InterviewQA](https://www.facebook.com/InterviewQuestionsAnswers.Org)

If you need any further assistance or have queries regarding this document or its material or any of [other inquiry, please do not hesit](https://twitter.com/InterviewQA)ate to contact us.

Best Of Luck.

**Interview Questions Answers.ORG Team https://InterviewQuestionsAnswers.ORG/ Support@InterviewQuestionsAnswers.ORG**

# **ISAP Security [In](https://interviewquestionsanswers.org/)terview Questions And Answers Guide.**<br> **Interview of group and the security components**.<br> **Interview of group and the second security components.**<br> **In this second is an algority component.**<br> **Interview of**

### **Question - 1:**

÷À

What are the components of grc?

### **Ans:**

SAP GRC covers following components:

- 1) Access Control
- 2) Process Control
- 3) Risk Management
- 4) Environment, Health and Safety
- 5) Global Trade Service
- Further, Global Trade Service (which is an area more specific to my interest) has following sub-modules:
- 1) Compliance Management
- 2) Customs Management
- 3) Risk Management

**View All Answers**

### **Question - 2:**

What is the use of RSECADMIN?

### **Ans:**

### IN SAP BI

Reporting Users - Analysis Authorization using transaction RSECADMIN, to maintain authorizations for reporting users. RSECADMIN - To maintain analysis authorization and role assignment to user.

**View All Answers**

### **Question - 3:**

Explain about SPM?

### **Ans:**

SPM can be used to maintain and monitor the super user access in an SAP system. This enables the super-users to perform emergency activities and critical transactions within a completely auditable environment. The logs of the SPM user IDs helps auditors in easily tracing the critical transactions that have been performed by the Business users **View All Answers**

**Question - 4:** What is the T-code to get into RAR from R/3?

**[Ans:](https://interviewquestionsanswers.org/__Explain-about-SPM)**

/virsar/ZVRAT **View All Answers**

### **Question - 5:**

Does s\_tabu\_dis org level values in a master role gets reflected in the child role?

### **[Ans:](https://interviewquestionsanswers.org/__What-is-the-T-code-to-get-into-RAR-from-R3)**

If we do the adjusted derived role in the master role while updating the values in the master role thn values will be reflected in the child roles.

### **View All Answers**

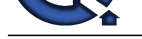

### **Question - 6:**

What is the m[ain difference between single role and a derived role?](https://interviewquestionsanswers.org/_SAP-Security)

### **Ans:**

Main difference--we can add/delete the tcodes for the single roles but we cann't do it for the derived roles.

# **View All Answers**

**Question - 7:**

Tell me about derived role?

### **Ans:**

Derived roles..To restrict the user access based on organizational level values. Derived role will be inherited by master role and inherit all the properties except org level values.

**View All Answers**

### **Question - 8:**

What is the main purpose of Parameters, Groups & Personalization tabs?

### **Ans:**

parameters : when ever user want some defaults values when ever he/she excute the t-code we can mainatian some pid's by taking help of abapers. **View All Answers**

### **Question - 9:**

What does the Profile Generator do?

### **Ans:**

we can create roles , transport , copy , download,modifications , all these thing done from pfcg tcode. **View All Answers**

### **Question - 10:**

**[In](https://interviewquestionsanswers.org/)terview Questions Answers.ORG** What is the difference between PFCG,PFCG\_TIME\_DEPENDENCY&PFUD?

### **Ans:**

PFCG is used to create maintain and modify the roles. PFCG\_TIME\_DEPENDENCY is a background job of PFUD. PFUD is used for mass user comparison but the difference is if you set the background job daily basis it will do mass user comparison automatically

# **View All Answers**

**Question - 11:**

What is the maximum number of authorization in an object?

### **Ans:**

not more than 10 authorization fields in object, **View All Answers**

### **Question - 12:**

What is the maximum number of authorization objects in a role?

**[Ans:](https://interviewquestionsanswers.org/__What-is-the-maximum-number-of-authorization-in-an-object)** 150 authorization objects, **View All Answers**

### **Question - 13:** What is the maximum number of profiles in a role?

**[Ans:](https://interviewquestionsanswers.org/__What-is-the-maximum-number-of-authorization-objects-in-a-role)** 312 profiles in a role , **View All Answers**

**Question - 14:** Who will done user comparison?

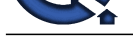

# **Ans:**

If changes are [to be reflected immediately, user comparison is recommended.](https://interviewquestionsanswers.org/_SAP-Security) **View All Answers**

### **Question - 15:**

What is the procedure for Role modifications? explain with example?

### **Ans:**

Generally this task is done PFCG\_TIME\_DEPENDENCY background job which runs once daily so that roles are adjusted after running this report.

### **View All Answers**

**Question - 16:**

What is ruleset? and how to update risk id in rule set?

### **Ans:**

The sta[te](https://interviewquestionsanswers.org/__Who-will-done-user-comparison) of the state of the main of the state of the state of the state of the state of the state of the state of the state of the state of the state of the state of the state of the state of the state of the state of th Also during indirect asssignment of roles to user using t codes Po13 and po10, we have to to do user comparision, so that the roles get reflected in the SU01 record of user.

**View All Answers**

### **Question - 17:**

If u r using 10 firefighter ids at a time? How will the log reports goes to controller?

### **Ans:**

This is done when ever role is already assigned to users and changes are done in that role. In order to get the changes adjusted in the roles, user comparision is done. **View All Answers**

### **Question - 18:**

What are the Critical Tcodes and Authorization Objects in R/3?

### **Ans:**

Just to say all the t-codes which can affect roles and user master records are critical ones. SU01, PFCG, RZ10, RZ11, SU21, SU03, Sm37 are some of critical t-codes. Below are critical objects S\_TABU\_DIS

S\_USER\_AGR S\_USER\_AUT

S\_USER\_PRO

S\_USER\_GRP

**View All Answers**

### **Question - 19:**

What are the prerequisites we should take before assigning sap\_all to a user even we have approval from authorization controllers?

### **Ans:**

prerequisites are follows before assigning sap\_all to any

user . 1.enabling the audit log ---- using sm19 tcode.

2.retreving the audit log-----using sm20 tcode.

this process follows when your not implementing grc in your

### system. **View All Answers**

### **Question - 20:**

How we Restrict the auth groups for table maintain, creating Auth group using SE54 to built new Auth groups to restrict tables via auth object S\_TABU\_DIS?

### **Ans:**

We can restrict autho groups via object S\_TABU\_DIS, first we need to create a autho group in SE54 then assign this autho group in a role by using the object: S\_TABU\_DIS. **View All Answers**

**Question - 21:** How we Schedule and administering Background jobs?

### **[Ans:](https://interviewquestionsanswers.org/__How-we-Restrict-the-auth-groups-for-table-maintain-creating-Auth-group-using-SE54-to-built-new-Auth-)**

scheduling and administrating of background jobs can be done by using tcodes sm36 and sm37 **View All Answers**

### **Question - 22:**

How we Check if the PFCG\_TIME\_DEPENDENCY is running for user master reconciliations?

### **[Ans:](https://interviewquestionsanswers.org/__How-we-Schedule-and-administering-Background-jobs)**

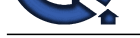

### Execute SM37 and search for PFCG\_TIME\_DEPENDENCY

**View All Answers**

### **Question - 23:**

What is the landscape of GRC?

### **Ans:**

GRC Landscape is 2 system landscape, 1. SAP GRC DEV 2. SAP GRC PRD in GRC there is no Quality system.

# **View All Answers**

**Question - 24:**

How do we test security systems. What is the use of SU56?

### **Ans:**

Through Tcode SU56, We will check the users buffer

**View All Answers**

### **Question - 25:**

One of the user logged into Production System, changed a table and then logged out. How will you track him?

### **Ans:**

We need to login to the system the change has taken, Go to SM20 you need to select the date and time or range in time tab, select \* in the user tab once you key in all the inputs be sure to select the servers or instance on left hand side and then execute. you need to select the user master record. You will get report for user master record, find the user id in the list

### **View All Answers**

### **Question - 26:**

How can find out whether CUA(Central User Administration) is configured on your sap system?

### **Ans:**

Execute su01 You can find out a tab called system tab.... If system tab is not displayed there in su01 screen there is no CUA is configured. **View All Answers**

### **Question - 27:**

How to lock all the users at a time?

### **Ans:**

This is one way to lock the users by executing Tcode EWZ5. another way is by executing su10... authoriztion tab.... evaluate the users list......... transfer...... execute

### **View All Answers**

### **Question - 28:**

What is use of derived roles and where it is used?

### **Ans:**

Derived roles are also called as Child Roles and Master Roles are called as Parent Roles. Derived Roles refers to the roles that already exist. As name indicates Derived roles are derived from other role (Master Role). Derived ROles inherits the menu structure and functions

included (transactions, reports, Weblinks and so on) from the role referenced.

The default authorization values of the derived role are that of the inherited role. The Org Levels are to be maintained in the derived Role

### **View All Answers**

### **Question - 29:**

What is use of su56?

### **[Ans:](https://interviewquestionsanswers.org/__What-is-use-of-derived-roles-and-where-it-is-used)**

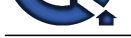

Displays the current users Authorization Profiles available ti the ID. Can [also be used to reset their User buffer to](https://interviewquestionsanswers.org/_SAP-Security)  pick up new roles and authorizations.

**View All Answers**

### **Question - 30:**

What is the rule set in GRC?

### **Ans:**

**[In](https://interviewquestionsanswers.org/)t[e](https://interviewquestionsanswers.org/__What-is-use-of-su56)rview Questions Answers.ORG** Collection of rules is nothing but rule set. There is a default rule set in GRC called Global Rule Set. **View All Answers**

# **Enterprise resource planning Most Popular & Related Interview Guides**

- 1 : **SAP Basis Interview Questions and Answers.**
- **2 : SAP SD Interview Questions and Answers.**
- **3 : [SAP MM Interview Questions and Answers.](https://interviewquestionsanswers.org/_SAP-Basis)**
- **4 : [SAP PP Interview Questions and Answers.](https://interviewquestionsanswers.org/_SAP-SD)**
- **5 : [SAP ALE IDocs Interview Questions and An](https://interviewquestionsanswers.org/_SAP-MM)swers.**
- **6 : [SAP PM Interview Questions and Answers](https://interviewquestionsanswers.org/_SAP-PP).**
- **7 : [SAP B1 Interview Questions and Answers.](https://interviewquestionsanswers.org/_SAP-ALE-IDocs)**
- **8 : [SAP Business Workflow Interview Question](https://interviewquestionsanswers.org/_SAP-PM)s and Answers.**
- **9 : [SAP QM Interview Questions and Answers](https://interviewquestionsanswers.org/_SAP-B1).**
- **10 [: SAP APO Interview Questions and Answers.](https://interviewquestionsanswers.org/_SAP-Business-Workflow)**

**Follow us on FaceBook ww[w.facebook.com/InterviewQuestionsAnswers.O](https://interviewquestionsanswers.org/_SAP-APO)rg**

**Follow us on Twitter [https://twitter.com/InterviewQA](https://www.facebook.com/InterviewQuestionsAnswers.Org)**

**For any inquiry please do not hesitate to contact us.**

**Interview Questions Answers.ORG Team https://InterviewQuestionsAnswers.ORG/ support@InterviewQuestionsAnswers.ORG**